# Examcollection

<http://www.ipass4sure.com/examcollection.htm>

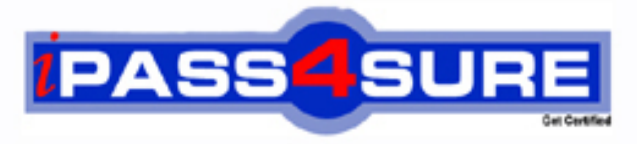

http://www.ipass4sure.com

# **350-025**

**Cisco** CCIE Service Provider Dial

**http://www.ipass4sure.com/exams.asp?examcode=350-025**

**The 350-025 practice exam is written and formatted by Certified Senior IT Professionals working in today's prospering companies and data centers all over the world! The 350-025 Practice Test covers all the exam topics and objectives and will prepare you for success quickly and efficiently. The 350-025 exam is very challenging, but with our 350-025 questions and answers practice exam, you can feel confident in obtaining your success on the 350-025 exam on your FIRST TRY!**

**Cisco 350-025 Exam Features**

- **Detailed questions and answers for 350-025 exam**
- **Try a demo before buying any Cisco exam**
- **350-025 questions and answers, updated regularly**
- **Verified 350-025 answers by Experts and bear almost 100% accuracy**
- **350-025 tested and verified before publishing**
- **350-025 examcollection vce questions with exhibits**
- **350-025 same questions as real exam with multiple choice options**

**Acquiring Cisco certifications are becoming a huge task in the field of I.T. More over these exams like 350-025 exam are now continuously updating and accepting this challenge is itself a task. This 350-025 test is an important part of Cisco certifications. We have the resources to prepare you for this. The 350-025 exam is essential and core part of Cisco certifications and once you clear the exam you will be able to solve the real life problems yourself.Want to take advantage of the Real 350-025 Test and save time and money while developing your skills to pass your Cisco 350-025 Exam? Let us help you climb that ladder of success and pass your 350-025 now!**

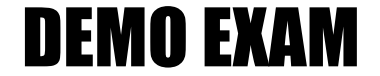

### For Full Version visit

<http://www.ipass4sure.com/allexams.asp>

#### **Question: 1**

What command is used to set the length of time a non-ISDN interface stays down after a call has been completed or has failed and before it is available to dial again?

- A. Dialer enable-timeout
- B. Dialer holddown
- C. Dialer fast-idle
- D. Dialer idle-timeout
- E. Dialer wait-for-carrier-time

#### **Answer: A**

#### **Question: 2**

interface Dialer1 ip address 1.1.1.1 255.255.255.0 encapsulation ppp dialer remote-name Smalluserdialer string 4540 dialer pool 3 dialer-group 1

What statement about this configuration is true?

- A. This interface is configured for legacy DDR and therefore cannot be used for dialer profiles.
- B. This interface is a logical interface whose configuration is only used for inbound calls on physical interfaces in pool 3.
- C. This logical interface belongs to a group of physical interfaces in group 1.
- D. This configuration is not valid because it is missing the "dialer in-band" command.
- E. This interface will use the name Smalluser instead of the router's hostname for authentication purposes when connecting to the remote peer.
- F. None of the above

#### **Answer: F**

#### **Question: 3**

To have the router verify a called-party number in the incoming setup message for an ISDN BRI call:

- A. Use isdn tei first-call
- B. Include ldn on spid number line
- C. Use isdn answer1
- D. Use isdn caller

#### **Answer: C**

#### **Question: 4**

The purpose of the dialer fast-idle command is:

- A. To decrease the amount of time that an interface is kept down before the next call can be placed – By default, DTR is held low for five seconds.
- B. To specify the amount of time that an interface can remain idle before being disconnected when new outbound calls need to be made
- C. To decrease the interdigit delay between DTMF tones when placing a call
- D. To increase the rate at which disconnected interfaces become available for new outbound calls

E. To specify the regular idle timeout for high speed non-async interfaces

#### **Answer: B**

#### **Question: 5**

On a Cisco router with an external modem, what EIA 232 signal will be received by the access server to indicate the presence of an incoming call?

- A. Request To Send
- B. Clear To Send
- C. Data Terminal Ready
- D. Data Set Ready
- E. Loopback

#### **Answer: D**

#### **Question: 6**

While entering commands on a console, the break key is pressed accidentally and the router reboots. What action could disable this problem?

- A. In configuration mode, enter disable break.
- B. In configuration mode, enter no service break.
- C. Change the configuration register.
- D. Replace the router this is an invalid response to pressing the break key when past 60 seconds after boot.

#### **Answer: C**

#### **Question: 7**

The network administrator has forgotten the enable password of the router. Luckily, no one is currently logged into the router, but all passwords on the router are encrypted. What should the administrator do to recover the enable password?

- A. Call the Cisco Technical Assistance Center (TAC) for a special code that will erase the existing password.
- B. Reboot the router, press the break key during bootup, boot the router into ROM monitor mode, and modify the configuration register so that the current configuration is ignored during normal bootup
- C. Reboot the router, press the BREAK key during bootup, and boot the router into ROM Monitor mode to erase the configuration, and re-install the entire configuration as it was saved on a TFTP server.
- D. Erase the configuration, boot the router into ROM Monitor mode, press the BREAK key, and overwrite the previous enable password with a new one.

#### **Answer: B**

#### **Question: 8**

The configuration register does NOT retain settings for:

- A. An enabled 'Break' key
- B. The console baud rate
- C. The boot method
- D. An enabled AUX port

#### **Answer: D**

#### **Question: 9**

Look at the router configuration above. If this router has a configuration-register setting of 0x102, select the proper boot sequence:

```
version 11.2
hostname router
boot system flash slotO:rsp-isv-mz.112-8.P
enable password cisco
```
- A. The router will try to use the image "rsp-isv-mz.112-8.P" on slot 0, then attempt to boot from a network server, and finally boot from ROM.
- B. The router will try use the image "rsp-isv-mz.112-8.P" on slot 0, then attempt to boot from any other valid image in flash, and finally boot from ROM.
- C. The router will try to use the image "rsp-isv-mz.112-8.P" on slot 0, and then it will boot from ROM.
- D. The router will try to use the image "rsp-isv-mz.112-8.P" on slot 0, and then attempt to boot from a network server.

#### **Answer: A**

#### **Question: 10**

What effect will this configuration command have?line vty 0 4no password vtypassword

A company has been assigned the Class B address of 191.8.0.0 by the NIC. They have decided to use a subnet mask of 255.255.255.0 and an autonomous system number of 1.

```
The configuration for Router B is as follows:
The configuration for Router A is as follows:
                                                          RouterB#show running-config
RouterA#show running-config
                                                          Current configuration:
Current configuration:
                                                          version 11.3
version 11.31.) hostname RouterB
1.) hostname RouterA
2.) enable-password enablepassword
                                                          2.) enable-password san-fran
                                                          3.) interface tokenring 0<br>
4.) ip address 191.8.2.1 255.255.255.0<br>
5.) ring-speed 16<br>
6.) interface serial 0
3.) interface ethernet 0
3.) inferrace ethernet 0<br>4.) ip address 191.8.1.1 255.255.255.0<br>5.) no mop enabled<br>6.) interface serial 0
                                                          7.) ip address 191.8.150.2 255.255.255.0
7.) ip address 191.8.150.1 255.255.255.0
                                                          8.) ip name-server 255.255.255.255<br>9.) ip host A 191.8.2.1 191.8.150.1<br>10.) snmp-server community ccie
8.) ip name-server 255.255.255.255
9.) ip host RouterB 191.8.150.2 191.8.2.1
10.) snmp-server community ccie
11.) line vty 0 411.) logging buffered
                                                          12.) line vty 0 4
12.) login
                                                          13.) login
13.) line con 0
                                                          14.) line con 0
14.1 line aux 015.) line vty 0
                                                          15.) line aux 016.) line vty 0
16.) password vtypassword
17.) line vty 117.) password cisco
18.) password vtypassword
                                                          18.) line vty 1
19.) line vty 219.) password cisco
20.) password vtypassword
                                                          20.) line vty 2
                                                          21.) password cisco
21.) line vty 322.) line vty 3
22.) password vtypassword
23.) line vty 4
                                                          23.) password cisco
                                                          24.) line vty 4
24.) password vtypassword
25.) end
                                                          25.) password cisco
                                                          26.) end
Router A#
                                                          RouterB#
```
A. All telnet connections to the router will be denied.

B. Only one telnet connection at the router will be allowed at a time.

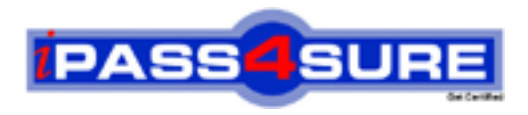

## **Pass4sure Certification Exam Features;**

- Pass4 sure offers over 2500 Certification exams for professionals.
- More than **98,800** Satisfied Customers Worldwide.
- Average **99.8%** Success Rate.
- Over **120** Global Certification Vendors Covered.
- Services of Professional & Certified Experts available via support.
- Free 90 days updates to match real exam scenarios.
- Instant Download Access! No Setup required.
- Price as low as \$19, which is 80% more cost effective than others.
- Verified answers researched by industry experts.
- Study Material **updated** on regular basis.
- Questions / Answers are downloadable in **PDF** format.
- Mobile Device Supported (Android, iPhone, iPod, iPad)
- No authorization code required to open exam.
- **Portable** anywhere.
- *Guaranteed Success*.
- **Fast**, helpful support 24x7.

View list of All certification exams offered; http://www.ipass4sure[.com/allexams.as](http://www.ipass4sure.com/allexams.asp)p

View list of All Study Guides (SG); http://www.ipass4sure[.com/study-guides.asp](http://www.ipass4sure.com/study-guides.asp)

View list of All Audio Exams (AE); http://www.ipass4sure[.com/audio-exams.asp](http://www.ipass4sure.com/audio-exams.asp)

Download Any Certication Exam DEMO. http://www.ipass4sure[.com/samples.asp](http://www.ipass4sure.com/samples.asp)

To purchase Full version of exam click below; [http://www.](http://www.ipass4sure.com/allexams.asp)ipass4sure.com/allexams.asp

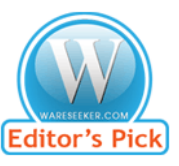

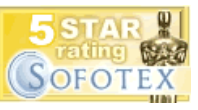

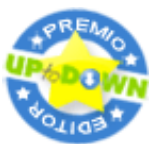

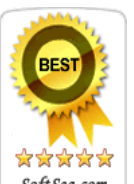

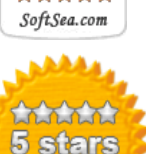

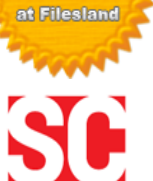

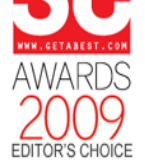

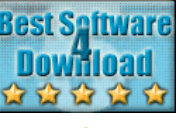

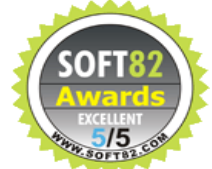

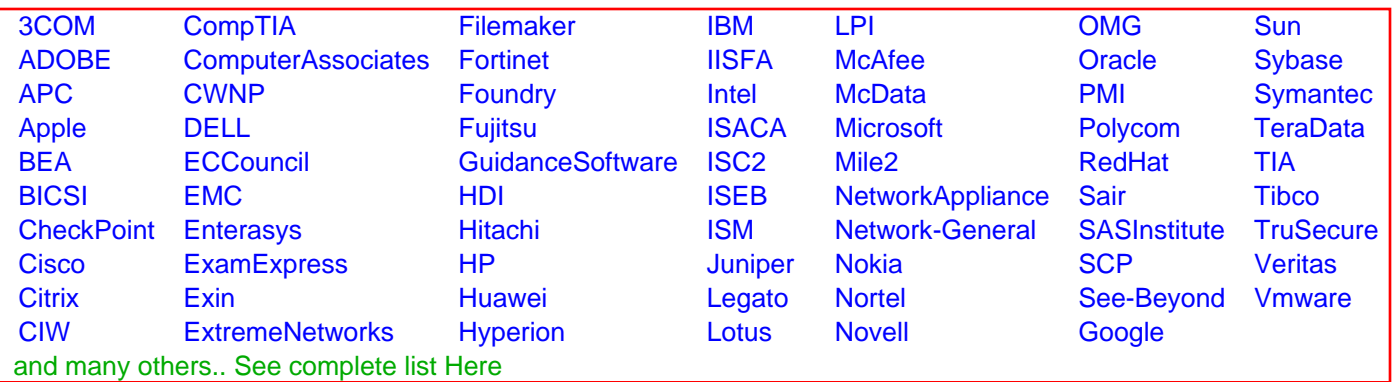

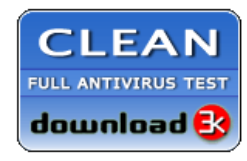

**Editor's Review EXCELLENT** 含含含含 SOFTPEDIA<sup>®</sup>

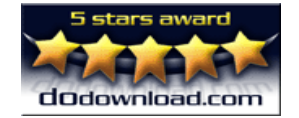

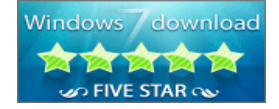

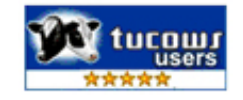